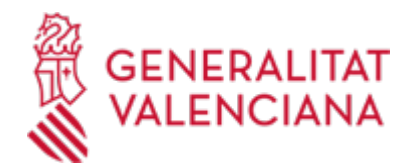

**Presentación de la documentación correspondiente al curso de Monitor o Monitora de actividades de tiempo libre educativo infantil y juvenil. IVAJ (18831 / SIA: 225029)**

#### **Organismo**

INSTITUT VALENCIÀ DE LA JOVENTUT IVAJ

#### **Estado**

Abierto

**Plazo de solicitud**

Abierto

### **INFORMACIÓN BÁSICA**

## **¿QUÉ ES Y PARA QUÉ SIRVE?**

La presentación, por parte de las escuelas de animación juvenil, de la documentación establecida en el artículo 38.1 a), b) y c) del Decreto 86/2015, de 5 de junio del Consell, por el que se desarrolla reglamentariamente la Ley 18/2010, de 30 de diciembre, de la Generalitat, de Juventud de la Comunitat Valenciana.

### **REQUISITOS**

Podrán iniciar el trámite telemático las personas físicas titulares de derechos o intereses legítimos por parte de las Escuelas, con capacidad de obrar ante las Administraciones Públicas, con arreglo a lo establecido en la ley.

### **INTERESADOS**

Las escuelas de animación juvenil ubicadas en la Comunitat Valenciana, reconocidas por el Institut Valencià de la Joventut, que imparten los cursos de formación en materia de animación juvenil regulados en el Decreto 86/2015, de 5 de junio del Consell.

### **NORMATIVA GENERAL**

· [Normativa] Ley 15/2017, de 10 de noviembre, de la Generalitat, de políticas integrales de juventud

· [Normativa] Ley 39/2015, de 1 de octubre, del Procedimiento Administrativo Común de las Administraciones Públicas (BOE nº 236 de 02/10/215).

· [Normativa] Decreto 165/2010, de 8 de octubre del Consell, de medidas de simplificación y de reducción de cargas administrativas (DOGV nº 6376, de 14/10/2010).

· [Normativa] Decreto 86/2015 del Consell por el que se desarrolla la Ley 18/2010 de la Generalitat, de Juventud de la Comunitat Valenciana

· [Normativa] Real Decreto 203/2021, de 30 de marzo, por el que se aprueba el Reglamento de actuación y funcionamiento del sector público por medios electrónicos.

· [Normativa] Decreto 220/2014, de 12 de diciembre, del Consell, por el que se aprueba el Reglamento<br />de Administración Electrónica de la Comunitat Valenciana.

### **ENLACES**

· Animación juvenil <https://ivaj.gva.es/es/animacion-juvenil>

### **DUDAS SOBRE LA TRAMITACIÓN TELEMÁTICA**

### **Dudas del trámite**

· [Formulario de consulta](https://sede.gva.es/es/formulari-de-contacte-funcional)

### **Problemas informáticos**

· [Formulario de consulta](https://sede.gva.es/es/formulari-problemes-tecnics)

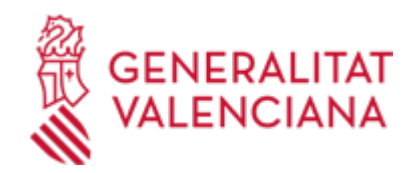

### **SOLICITUD**

## **PLAZO DE PRESENTACIÓN**

Durante todo el año.

### **FORMULARIOS Y DOCUMENTACIÓN**

· ACTA FINAL [\(https://siac-front.gva.es/siac-front/public/descarga/es/F92793](https://siac-front.gva.es/siac-front/public/descarga/es/F92793))

· INFORME DE ALUMNADO APTO (<https://siac-front.gva.es/siac-front/public/descarga/es/F92794>)

· CRONOGRAMA. CURSO DE MONITOR O MONITORA DE ACTIVIDADES DE TIEMPO LIBRE EDUCATIVO INFANTIL Y JUVENIL [\(https://siac-front.gva.es/siac-front/public/descarga/es/F92795\)](https://siac-front.gva.es/siac-front/public/descarga/es/F92795)

· RELACIÓN DE ALUMNADO INSCRITO [\(https://siac-front.gva.es/siac-front/public/descarga/es/F92413\)](https://siac-front.gva.es/siac-front/public/descarga/es/F92413)

· TRATAMIENTO DE LOS DATOS DEL ALUMNADO DE LOS CURSOS DE FORMACIÓN EN MATERIA DE ANIMACIÓN JUVENIL (<https://siac-front.gva.es/siac-front/public/descarga/es/F80711>)

· TRATAMIENTO DE LOS DATOS DEL EQUIPO PEDAGÓGICO DE LOS CURSOS DE FORMACIÓN EN MATERIA DE ANIMACIÓN JUVENIL (<https://siac-front.gva.es/siac-front/public/descarga/es/F80731>)

· RELACIÓN DE PROFESORADO [\(https://siac-front.gva.es/siac-front/public/descarga/es/F92395\)](https://siac-front.gva.es/siac-front/public/descarga/es/F92395)

· FICHA DE SEGUIMIENTO DEL PROCESO DE FORMACIÓN DEL ALUMNADO - MAT. ([https://siac](https://siac-front.gva.es/siac-front/public/descarga/es/F95773)[front.gva.es/siac-front/public/descarga/es/F95773\)](https://siac-front.gva.es/siac-front/public/descarga/es/F95773)

· AUTORIZACIÓN POR LAS ESCUELAS RECONOCIDAS POR EL IVAJ PARA LA TRAMITACIÓN TELEMÁTICA DE<br>LOS CURSOS EN MATERIA DE ANIMACIÓN JUVENIL (https://siac-front.gva.es/siac-LOS CURSOS EN MATERIA DE ANIMACIÓN JUVENIL [\(https://siac-front.gva.es/siac](https://siac-front.gva.es/siac-front/public/descarga/es/F115075)[front/public/descarga/es/F115075](https://siac-front.gva.es/siac-front/public/descarga/es/F115075))

## **FORMA DE PRESENTACIÓN**

## **Telemática**

Para iniciar el trámite telemático deberá pulsar en el icono "tramitar con certificado".

Deberá disponer de un certificado electrónico reconocido por la Agencia de Tecnología y Certificación electrónica (www.accv.es), o DNI electrónico.

A continuación realizará los siguientes pasos para la tramitación:

1. "Debe saber": Breve explicación de los pasos a seguir para completar el proceso. Comenzar.

2. "Rellenar": Completar el formulario de datos generales con los campos obligatorios. Enviar.

3. "Documentar": hay que tener en cuenta lo siguiente:

- desde "solicitud" "anexa documento", se puede descargar el formulario correspondiente (cronograma, listado de alumnado inscrito, acta final).

- Guardar el formulario en el equipo y cumplimentar.

- Anexar.

Desde "otros documentos" se pueden anexar los que el interesado considere necesario para acompañar el formulario normalizado.

- 4. En el apartado "pagar" no debe realizarse ninguna actuación.
- 5. Registrar el formulario presentado.
- 6. Guardar el formulario firmado y registrado como documento válido ante la administración.

- Los ciudadanos que deseen solicitar un certificado digital en soporte software deben dirigirse a cualquiera de los Puntos de Registro de Usuario de la ACCV (PRU) que existen en la Comunitat Valenciana. La emisión del certificado digital es presencial y dura entre 5 y 10 minutos desde el momento de la solicitud. Deberá identificarse con su D.N.I, N.I.E o pasaporte español, en vigor.

- Puede consultar el siguiente enlace:

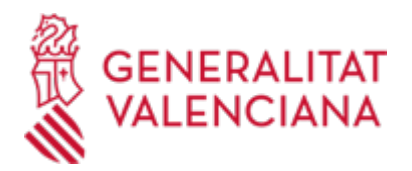

http://www.accv.es/ciudadanos/puntos-de-registro-de-usuario/

- Sistemas de firma electrónica admitidos y/o usados en la sede: https://sede.gva.es/es/sede\_certificados

#### **Acceso con autenticación**

[https://www.tramita.gva.es/ctt-att](https://www.tramita.gva.es/ctt-att-atr/asistente/iniciarTramite.html?tramite=DGM_GEN&version=4&idioma=es&idProcGuc=18831&idSubfaseGuc=SOLICITUD&idCatGuc=PR)[atr/asistente/iniciarTramite.html?tramite=DGM\\_GEN&version=4&idioma=es&idProcGuc=18831&idSubfase](https://www.tramita.gva.es/ctt-att-atr/asistente/iniciarTramite.html?tramite=DGM_GEN&version=4&idioma=es&idProcGuc=18831&idSubfaseGuc=SOLICITUD&idCatGuc=PR) [Guc=SOLICITUD&idCatGuc=PR](https://www.tramita.gva.es/ctt-att-atr/asistente/iniciarTramite.html?tramite=DGM_GEN&version=4&idioma=es&idProcGuc=18831&idSubfaseGuc=SOLICITUD&idCatGuc=PR)

### **ENLACES**

· [Normativa] Ver Ley 15/2017

[https://dogv.gva.es/es/disposicio-consolidada?signatura=009766/2017&idioma=es&L=1&url\\_lista=](https://dogv.gva.es/es/disposicio-consolidada?signatura=009766/2017&idioma=es&L=1&url_lista=)

· Puntos de registro de usuario de la ACCV

<http://www.accv.es/ciudadanos/puntos-de-registro-de-usuario/>

· [Normativa] Real Decreto 203/2021

<https://www.boe.es/eli/es/rd/2021/03/30/203>

· [Normativa] Ver Decreto 220/2014

<https://dogv.gva.es/es/eli/es-vc/d/2014/12/12/220/spa>

· Sistemas de firma electrónica admitidos y/o usados en la sede

[https://sede.gva.es/es/web/sede\\_electronica/sede\\_certificados](https://sede.gva.es/es/web/sede_electronica/sede_certificados)

· [Normativa] Ver Ley 39/2015

<http://www.boe.es/boe/dias/2015/10/02/pdfs/BOE-A-2015-10565.pdf>

· [Normativa] Ver Decreto 165/2010

[http://www.docv.gva.es/datos/2010/10/14/pdf/2010\\_11021.pdf](http://www.docv.gva.es/datos/2010/10/14/pdf/2010_11021.pdf)

· [Normativa] Ver Decreto 86/2015 del Consell por el que se desarrolla la Ley 18/2010 de la Generalitat, de Juventud de la Comunitat Valenciana

[http://www.dogv.gva.es/datos/2015/06/08/pdf/2015\\_5396.pdf](http://www.dogv.gva.es/datos/2015/06/08/pdf/2015_5396.pdf)

### **TRAMITACIÓN**

### **INFORMACIÓN DE TRAMITACIÓN**

Deberá cumplimentar la solicitud con los datos solicitados y los campos señalados como obligatorios.

Se adjuntará el formulario que corresponda.

Podrán adjuntar en el apartado anexo, la documentación que se requiera normativamente o la que estimen necesaria para la gestión del procedimiento.

### **ÓRGANOS TRAMITACIÓN**

<u>• [INSTITUT VALENCIÀ DE LA JOVENTUT IVAJ](https://www.gva.es/es/inicio/atencion_ciudadano/buscadores/departamentos/detalle_departamentos?id_dept=19537)</u> C/ HOSPITAL, 11 46001 València(València/Valencia) Tel.: 963108570 Web: https://ivaj.gva.es/es/inici

#### **RESOLUCIÓN**

### **ÓRGANOS RESOLUCIÓN**

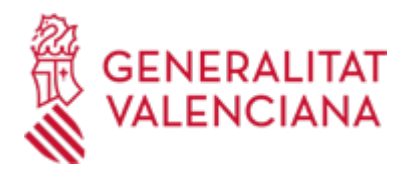

<u>• INSTITUT VALENCIA DE LA JOVENTUT IVAJ</u> C/ HOSPITAL, 11 46001 València(València/Valencia) Tel.: 963108570 Web: https://ivaj.gva.es/es/inici

# **AGOTA VÍA ADMINISTRATIVA**

Sí